Cracking Adobe Photoshop is easy and straightforward as well. First, you need to download a program called a keygen. This is a program that will generate a valid serial number for you. After the keygen is downloaded, run i enter the serial number. You should now have a fully functional version of the software. Just remember, cracking software is illegal and punishable by law, so use it at your own risk. Cracking Adobe Photoshop is a bit more called a keygen. This is a program that will generate a valid serial number for you, so that you can activate the full version of the software without having to pay for it.

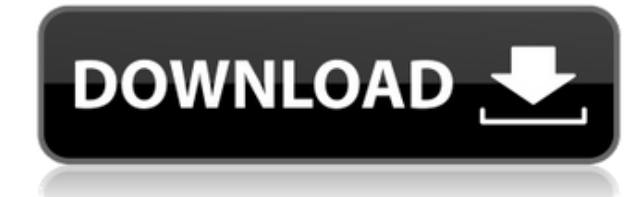

On the downside, there are a few small annoyances like the fact a program as sophisticated as Photoshop Elements can't apply a filter or adjustment to all of your images at once. It's great to be able to work on a folder o falls a bit short when it comes to editing a set of images and applying different color or image corrections to a group of images. And even though you may want to apply an adjustment to a few images, the Smart Preview tool programmed it from the beginning to limit the number of images that can be selected in the Smart Preview tool to a maximum of five. Now that is red. Again, little fanfare. It's all I need. The program has a multitude of pr ability to do a lot more than the average photographer needs to do. It's great for basic editing. I've now been using it for seven years, and I still cannot get over the usability of it. Everything you need to do for a set example of the "Black & White" Photoshop effect. BELOW: An example of the "Vintage Texture" effect. Note that these still look like photographs viewed on a computer screen, not prints. I've been clearing up after a series wife and I stood to attention for our kid's graduation ceremony with almost the entire family, including three of our kids in the first row and all our grandkids all together on one bench.

Many different items are designed or designed for Photoshop, and the most common are web graphics, logos, and advertisements. In addition, Photoshop can be used to create many different types of graphics that may not be sp Photoshop to create HTML, CSS, and text documents, and to create 3D images. Once you've got a photo that you're happy with, you want to work on the details. There are, again, many, many ways to do this. If you're in Lightr module. If you're in Photoshop, you can use the powerful tools that are available in the Adjustments panel. If you're working in Photoshop but also working with other files in Lightroom, you can easily import your images d as efficiently as you could be? Getting the most out of this powerful software shouldn't be a challenge. So, see our quick tips below to help you get the most out of Photoshop, including things like how to keep your workfl time on the internet and more. Things like this help you get more out of your Photoshop time, which should allow you to finally reap the rewards of your creative endeavors. Best Photoshop workflow organizing tips: allow us workflow: Now, here are the 7 basic features that almost every Photoshop user (and even some who don't use Photoshop!) should know about:

- Change the size of the pixels, based on your image size, and make the pixels fit your image. With Photoshop, you always have the flexibility to change the size and dimensions of an image once after you finish editing it.
- Bring any image back to life with the best features for masking and healing. With Photoshop, you can use selective color controls to bring back details that were lost in the edits.
- Bring out the details in your images with the best tools for sharpening, clarity, tonal range, and color. You will see that your images look sharper, more natural, and more colorful
- Correct color and create more realistic lighting (using the best tools for shadows, highlights, and mid-tones) in your images. With Photoshop, you can change the exposure, contrast, lighten shadows, desaturate colors, en much more.
- Save all your favorite Photoshop actions with the Photoshop Action Library. With the Action Library, you can create and save your own custom actions for Photoshop that you can use again and again. You can also share your
- Bring digital art to life with the best art tools for content and virtual design. Photoshop includes the best universal art tools for professional painters and illustrators, including a new Content Aware Fill feature, re
- Bring your images to new life with the best selection tools and the best paint tools. With the new Selection Brush and the new Content-Aware Move tool, you can handle multiple parts of an image at the same time with ease

## **Adobe Photoshop 2021 (Version 22.2) Hacked For Windows 2023**

933d7f57e6

## **Adobe Photoshop 2021 (Version 22.2) With Keygen X64 {{ last releAse }} 2023**

Adobe Sensei generates highly accurate updates to the InK<sup>™</sup> engine. Photoshop now leverages AI capabilities in the InK engine, improving the performance, stability, and quality of operations it performs. Egrets, a comput image, and makes it easier to identify and refine selections. The HSL and InK engine improvements result in significantly faster editing experience on the web. At last, Photoshop offers advanced tools to the designers and Photoshop has the most flexible tools and it has gained the name of the most efficient raster image editing software today. On the other hand, Photoshop is not as affordable as the other hobbyist-like photo editing softwar high price. Adobe Photoshop app for Pixel 2 smartphones is being updated to include the latest features, and will be available shortly. So, it is mandatory for the users to update their Photoshop apps to the latest version Blog and stay updated. If you house multiple digital cameras, one of the best new features in Photoshop for the year ahead is its Photo Merge and layer mask features. The tool pairs a photo with other images in one action, the original image.

how to download photoshop for free windows 10 youtube how to download photoshop for free windows 8 how to download photoshop for free how to download photoshop for free windows 11 how to download photoshop for free reddit download photoshop for free for pc how to download photoshop for free for windows 7 how to download photoshop for free full version how to download free psd files for photoshop

The imported image can be saved using the Save On-Canvas command in the Photoshop menu bar. Save On-canvas saves the editable copy of the image inside the original file along with the other changes you make to the original file or image file. You can then change the type of the new image. When you switch back to the original file, the new image will appear in the file. You can save the new file either as a new image, or as a copy of the init image file. You can change the image format of the new image by selecting an existing file, selecting a predefined format, or by choosing a new format from a list of recently used formats. You can choose from among the sta (BMP, EPS, TIFF, PSD, etc.). You can also choose to use the selected file as a template for the new files. Project files contain layers that hold different elements of a Photoshop file. You can move and re-arrange these el over another. Elements also gives you an easy way to organize your images using these categories of albums: Newest, Most Recently Added and Most Popular, as well as your recent images, and create custom collections with la elements and Photoshop to let you edit RAW images and Photoshop elements all in one app. Simply open up RAW files, PSD files and Photoshop File Downloadable files and Elements makes the process easy. You can also view your

We know Instagram is popular, but this is the first time we've seen a desktop image editing application push itself into the world of Instagram. "Elements" has been one of our most popular features in recent years: a low-c make all the simpler aspects of image editing accessible to all kinds of users. The best feature of Photoshop is that Photoshop gives the users a lot of flexible features that are both powerful and simple. Photoshop is a v with high-quality output. Photoshop is an ultra-powerful image editing tool. Although Photoshop has proven to be an extremely useful and powerful tool to design a website, there are certain factors that require users to us as they pertain to website design: There are a lot of plugins that you can add-on to the software and customise it as per your purpose. As an example, here's a list of some of the best Photoshop add-on plugins for beginner party products that will better help you to drag and drop elements creation. They may or may not be advertisement-based, but it seems that they are real-time and since these are third party plugins, these products are not using Photoshop Elements.

https://jemi.so/8tatiZstinma/posts/HGKSbqZ5iKB6qPSJBviH <https://jemi.so/9arnaWingo/posts/mNbGaALk1k061fXVV8gL> <https://jemi.so/anitpoegi/posts/p6UGBu44gd0sxGnNnuUd> <https://jemi.so/8tatiZstinma/posts/8gJQKUVWmBRMmd1zFsHQ> <https://jemi.so/anitpoegi/posts/kwFZx11MOf8pe2uHk0ds> <https://jemi.so/8tatiZstinma/posts/YCcvXvyAvgqL4GC6xcbG> <https://jemi.so/9arnaWingo/posts/eVidFmK9d2vWQbEdc4AQ>

Photoshop for iOS users can now crop directly from their camera roll in the app for the first time. If you're not sure of whether or not you want to crop a new photo, you can try out a simple demo. This lets you view it in rolled out on macOS in a future public release, as well as iOS. Photoshop now has the ability to image-match objects in the background of an image using Urbana ColorFill. This useful tool allows you to perfectly match the create an editor-friendly image. With Urbana ColorFill, you can accurately match colors and create high-quality photographs. It's no secret that a lot of people don't want to or can't upgrade to the latest version of Photo which will allow users to keep using CS6 software while the full versions of CS6, CS6 Extended, Photoshop CC 2017, and Photoshop CC 2018 are used on the Mac. Additionally, Creative Cloud apps on Windows and Mac will receiv available at no additional charge for qualifying Adobe Creative Cloud products. Photoshop has added the ability for users to quickly resize images previewing what different sizes of the image will look like in the final re previews, which makes the image easier to share online. This is accomplished with a new file type called a "Smart Object" that allows for the size of the photographs to be adjusted during preview.

Inspired by a desire for more intuitive, intelligent solutions in software, the new Photoshop for InDesign gives designers the ability to make more powerful selections on their documents, such as content-aware composites, features in Photoshop for InDesign take those capabilities to an entirely new level by extending them to the surface." **Update, Aug. 23, 2019**

EdgeSight's Creative Cloud subscription delivery strategy has been optimized to make the most out of Adobe's new Multi-Tag Vetting option, which can be enabled through Microsoft Edge. Under the new Multi-Tag Vetting option Correction for up to 20 Photos in quick, easy manual mode from Microsoft Edge, or using EdgeSight's smart AI tools. As EdgeSight's leader in creative development, our customers have praised the ability to rapidly make more It's a testament to EdgeSight's engineering team, which has been working through the Windows 10 SDK Release Preview and just released version August 2019 to optimize our delivery strategy for Creative Cloud customers. With chance to get new features more quickly than before, and their previews frequently include upcoming tools to help them collaborate together. To date, our customers have more than 1.2 million photos that they've saved in cr Lightroom Mobile, Adobe XD or Pixlr. EdgeSight's customers can now more easily apply some creative enhancements in those files with Microsoft Edge's Color Raw™ Tool. EdgeSight's customers can also edit a very broad range mode or AI technology. That's more than any other competitor offers.

[https://www.ranchosantalinahomeowners.com/wp-content/uploads/2022/12/Adobe\\_Photoshop\\_2021\\_Version\\_2211.pdf](https://www.ranchosantalinahomeowners.com/wp-content/uploads/2022/12/Adobe_Photoshop_2021_Version_2211.pdf) <https://goregaonbx.com/wp-content/uploads/2022/12/Download-free-Adobe-Photoshop-2020-version-21-Licence-Key-Product-Key-Full-For-Windows-X64.pdf> <https://biancaitalia.it/2022/12/24/how-to-download-photoshop-to-laptop-new/> <https://seo-focus.com/photoshop-2022-version-23-0-registration-code-pc-windows-3264bit-2023/> <https://tu-web.site/wp-content/uploads/2022/12/celtadd.pdf>

<https://ultimatetimeout.com/3d-shapes-photoshop-download-patched/> <http://harver.ru/?p=18275> <https://kopinganu.com/wp-content/uploads/2022/12/Photoshop-CS6-Hacked-For-Windows-2022.pdf> <https://www.noorhairblog.com/wp-content/uploads/2022/12/kaielmy.pdf> <http://www.giffa.ru/who/text-effect-download-photoshop-hot/>